### **PLANO DE ENSINO 2023.Q2**

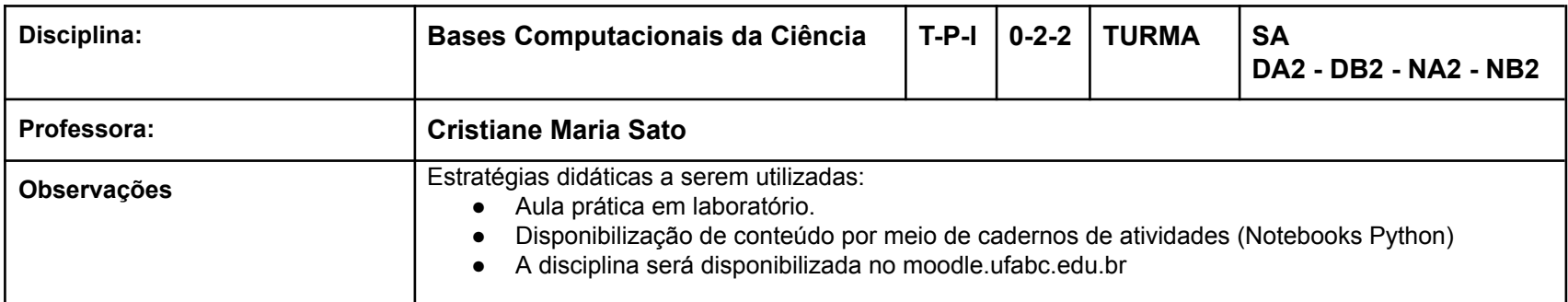

## **Cronograma**

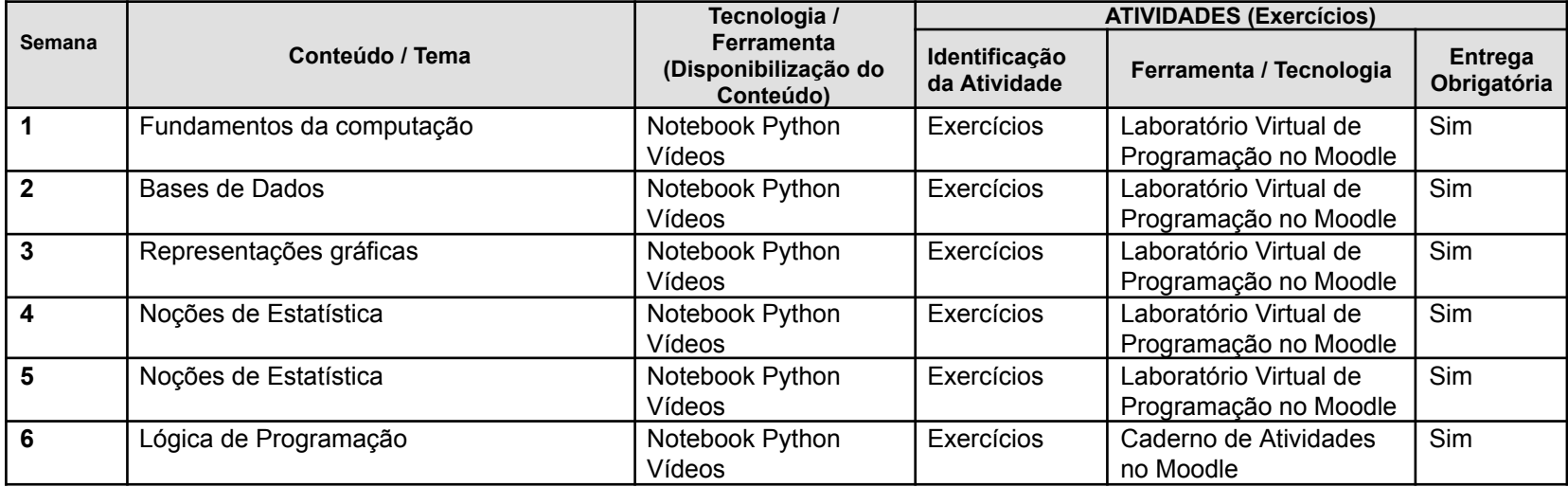

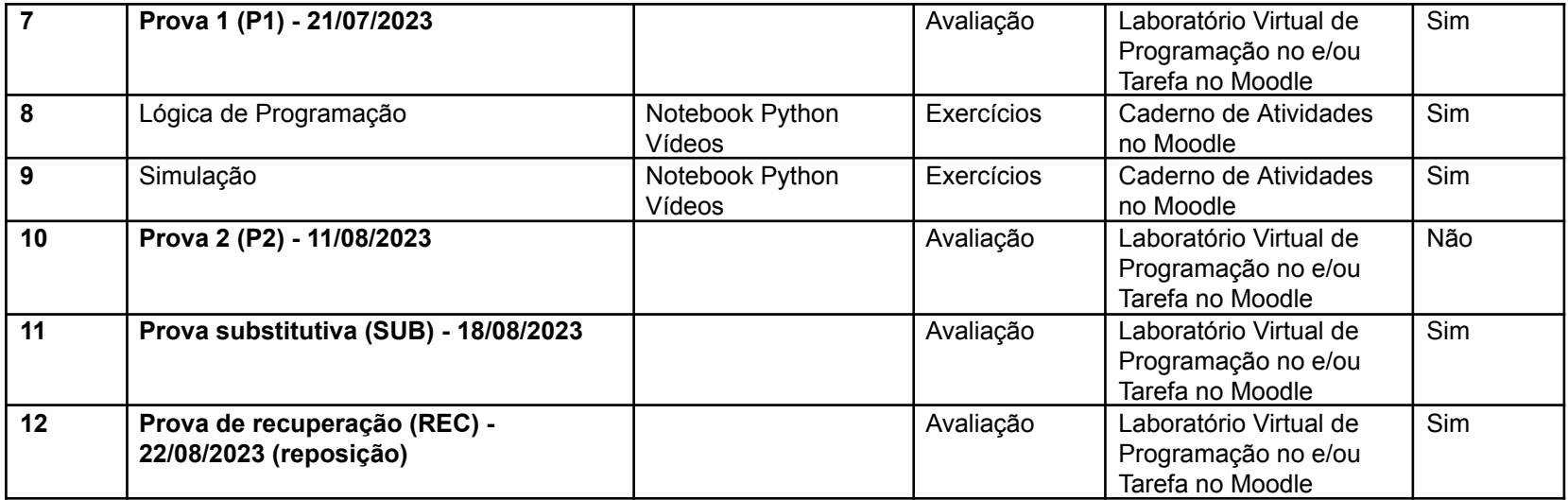

# **Mapa de atividades**

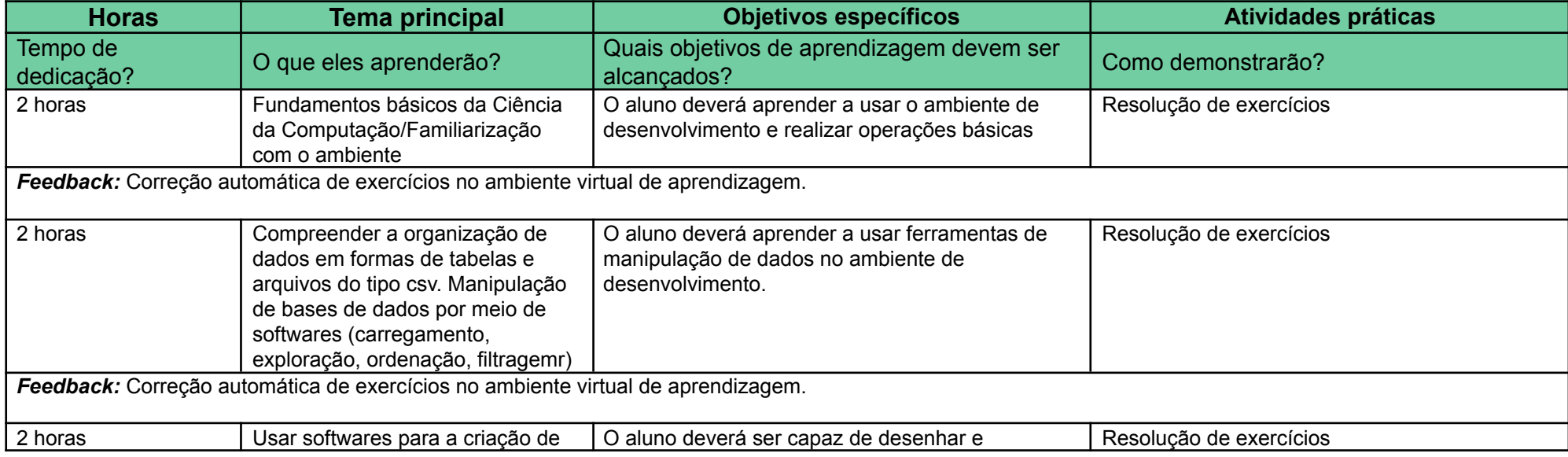

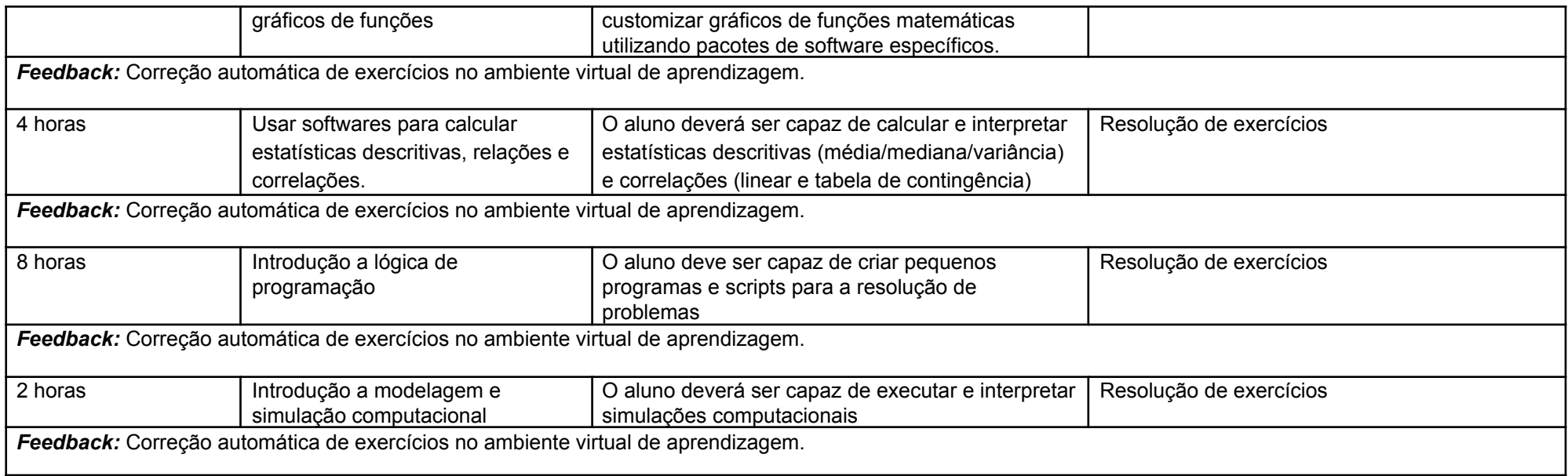

#### **Critérios de Avaliação: Atividades e pesos**

- 45% Atividades de correção automática no Moodle (AT) será atribuído um valor de 0 a 100.
- 20% Prova 1 (P1) será atribuído um valor de 0 a 100
- $\bullet$  35% Prova 2 (P2) será atribuído um valor de 0 a 100

### **Cálculo de Conceito Final**

- $\bullet$  MF = 0.45\*AT + 0.20\*P1 + 0.35\*P2
- **Critério para aprovação:** MF>=50 **E** P2 >= 50 **E** AT >=50
- Caso a condição acima seja satisfeita, o conceito final será calculado da seguinte forma:
	- $\circ$  MF >= 85 -> Conceito A
	- MF >= 70 -> Conceito B
- $\circ$  MF  $\geq$  60 -> Conceito C
- $\circ$  MF >= 50 -> Conceito D
- MF < 50 -> Conceito F

#### ● **Recuperação:**

O aluno poderá realizar uma prova REC, mesmo que já tenha sido aprovado. A MF será recalculada como:

MF = max(MF, 0.45\*AT + 0.20\*REC + 0.35\*P2, 0.45\*AT + 0.20\*P1 + 0.35\*REC, 0.45\*AT + 0.55\*REC)

Para o aluno que não foi aprovado sem a REC, o critério de aprovação passa a ser: MF>=50 **E** REC >= 50 **E** AT >=50

● **Prova Substitutiva:** O aluno com atestado que faltar na P1 ou na P2 tem direito a realizar a prova substitutiva. A prova substitutiva irá substituir as provas com atestado.

#### **Comunicação :**

- Os estudantes se comunicarão com o docente (dúvidas sobre conteúdos, atividades ou outros esclarecimentos) por meio da ferramentas de mensagens do ambiente virtual.